## 查詢已編配予機構用戶帳戶的法庭案件

本步驟指南只提供一般指引,概述關於查詢由主要管理員、負責綜合法院案件管理系統中「將案件與 機構用戶帳戶連結(所有分支)」角色的輔助管理員,及同一分支的輔助管理員編配予機構用戶帳戶 的法庭案件所需的一般程序,當中的截圖只用作一般說明,未必特指某案件 / 文件。

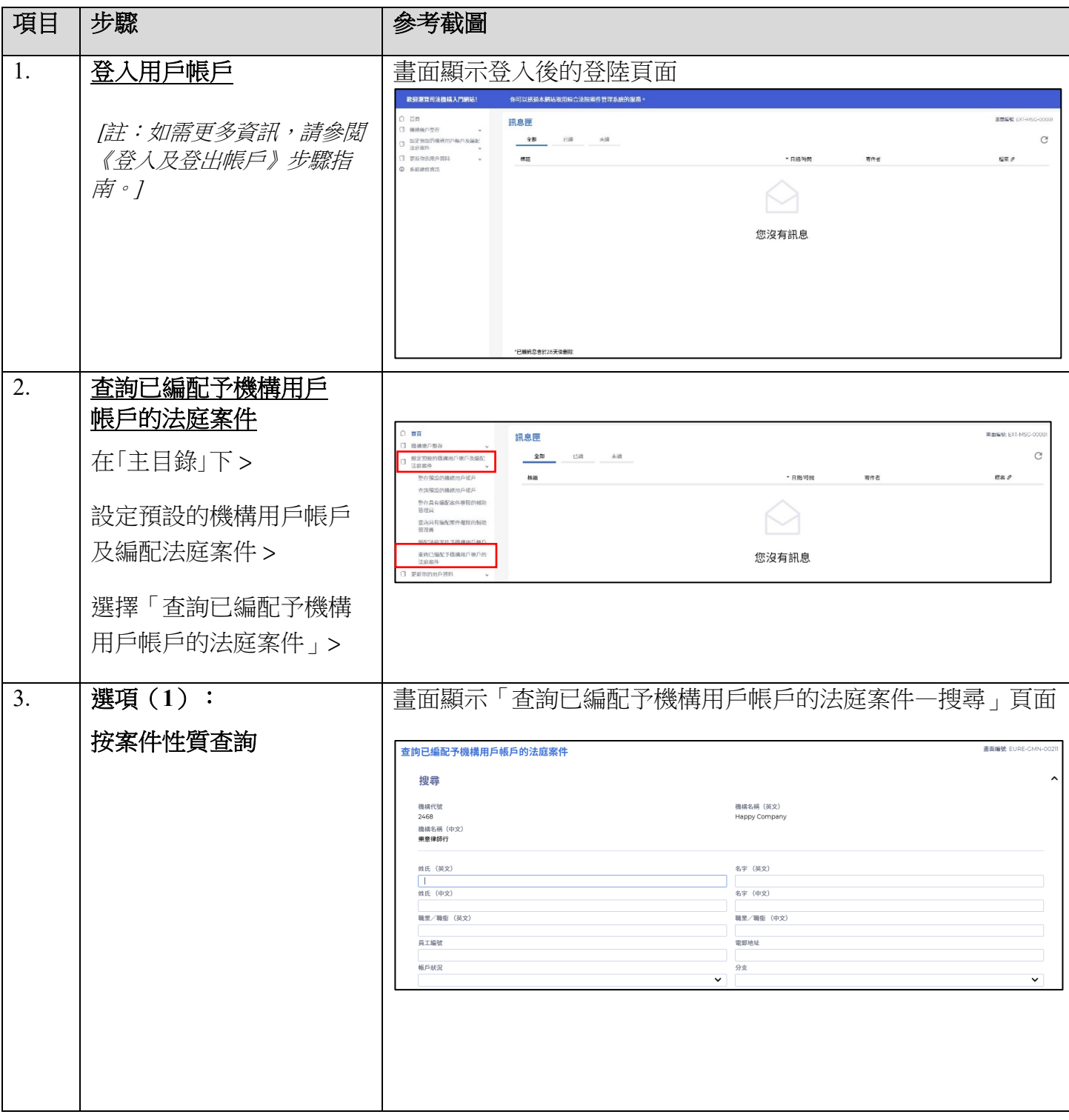

步驟指南 ——「查詢已編配予機構用戶帳戶的法庭案件」

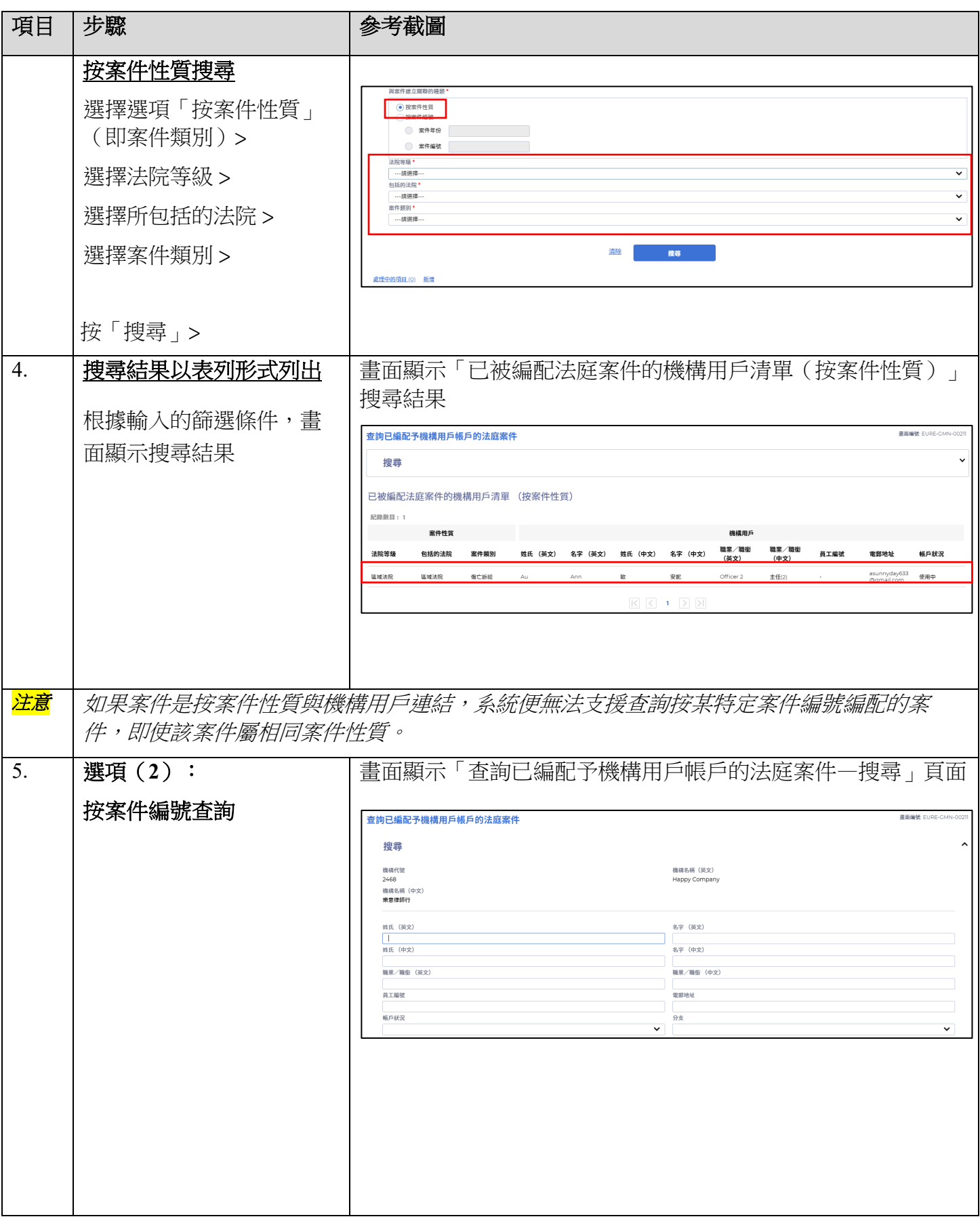

步驟指南 ——「查詢已編配予機構用戶帳戶的法庭案件」

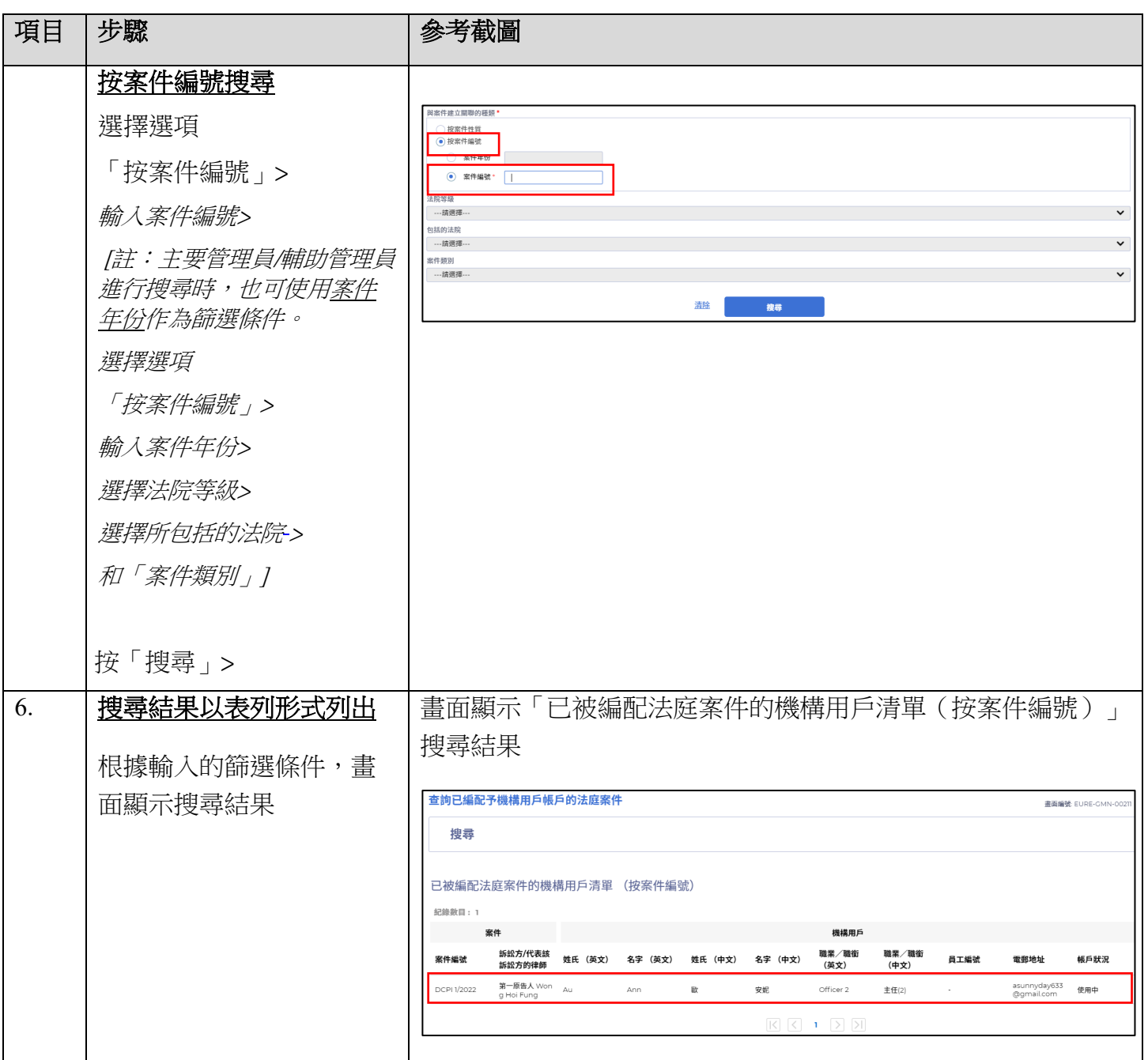